## **Download Adobe Photoshop 2020 Activation Code With Keygen [Win/Mac] [32|64bit] {{ latest updaTe }} 2023**

Installing Adobe Photoshop and then cracking it is easy and simple. The first step is to download and install the Adobe Photoshop software on your computer. Then, you need to locate the installation.exe file and run it. Once the installation is complete, you need to locate the patch file and copy it to your computer. The patch file is usually available online, and it is used to unlock the full version of the software. Once the patch file is copied, you need to run it and then follow the instructions on the screen. Once the patching process is complete, you will have a fully functional version of Adobe Photoshop on your computer. To make sure that the software is running properly, you should check the version number to ensure that the crack was successful. And that's it - you have now successfully installed and cracked Adobe Photoshop!

## [CLICK HERE](http://seachtop.com/ZG93bmxvYWR8NnZ2TW1abU1ueDhNVFkzTWpVNU1qVTNOSHg4TWpVNU1IeDhLRTBwSUZkdmNtUndjbVZ6Y3lCYldFMU1VbEJESUZZeUlGQkVSbDA?carbamoyl=gobs&attributing=differentretention/QWRvYmUgUGhvdG9zaG9wIDIwMjAQWR)

And as is the case with Lightroom and Photoshop, any fair assessment of Lightroom Pro is incomplete without examining its competitor. I had the opportunity to play with Photoshop CS5 and Lightroom CC side by side, and the result was impressive. I believe that Lightroom CC – with its beautiful interface and advanced tools – will save the day for photographers on its own. If it weren't for the much more functional Tracking functionality in CS5 and the fact that it's better integrated into both Windows and Mac OS X, I'd personally be all for Lightroom Pro. The fact is that Lightroom will continue to stand on its own merits. We're here to help you, our readers, choose the best Photoshop product for your production workflow. I grew up loving this product, and I know the first time I used it it captured my heart. Since that time I've kept a close watch on trends, the market, software updates and the ever-changing ecosystem that Photoshop is at the center of. So maybe it's no surprise that I think Photoshop is the best in class right now.

Not that it was perfect when I started. The very first versions of Photoshop came with a large collection of invisible tools that could transform an image in minimal, above average and, in some cases great ways. But the less powerful your workflow, the easier it is to let the tools you use get away with their less-than-sophisticated performance. A bad example is the tool for retouching and removal of scars and other blemishes that is still tool after all these years. This "patch" tool has one adjustment band for hue (and luminance) and a single simulated "clipping" tool that can be used to remove a small area by either moving it or using a brush. This abstraction is dead easy to misuse quickly, and amenable to sloppy work. For all the other common retouching tasks you need to spend two or three cycles of tapping around blindly or generating manually.

## **Adobe Photoshop 2020 Download With Activation Code WIN & MAC 64 Bits 2023**

Probably the most important thing to consider in selecting your photo editing program is, "What photo editing methods do you know?" This is an important because the majority of the photo editing features are in the powerful "professional photo editing" versions of Photoshop. Adobe Photoshop is a powerful computer program used to manipulate, edit, and create images. It is used to edit photographs in a variety of ways. Any professional photographer will have this essential editing software for use during photography sessions. A professional photo editor needs Adobe Photoshop to do any consistently good work. It can be used for a variety of things from correcting basic problems with photos to more serious editing projects that involve compositing photos. Photoshop was originally developed as a seamless painting program to create artwork for the Macintosh platform. The program was later able to learn tasks and perform many of the same functions used for photo editing. This is why Photoshop has become the most widely used photo-editing software. Adobe Photoshop is used for photo editing and it's essentially a "Photoshop for Windows". It was first released for use with the Macintosh OS, but it is now an essential software for Windows-based users as well. Adobe Photoshop is a powerful image editing software. This software can be used to create, edit, and manipulate digital images. This is accomplished by using a combination of different tools and commands. e3d0a04c9c

## **Download Adobe Photoshop 2020Free Registration Code With Full Keygen [32|64bit] 2023**

Adobe Photoshop is an ideal tool for anyone who enjoys the art of retouching—whether they're dealing with portraits, abstract art, or even altering magazine advertisements. No matter the subject matter, it's a sturdy tool that works across platforms and all versions of Adobe Photoshop. Learning to use it correctly will give you the tools that make retouching images not only easier, but more enjoyable, so you can go on to create even better photos. The original Photoshop CC bundles in Action set with it for the newer users. There are various retouching tools available so that you will be able to perform any kind of photo alteration with smoothness and ease. You can also edit videos with the software and lighten, darken or perfect all of them. You can also combine text, shapes, tools, and layers in order to make a masterpiece. One of the most enjoyable things about professional portrait photographers is the ability to tell people's stories and bring out the universal gestures or facial expressions that speak for themselves. Professional photographers are able to use their knowledge of light, composition, and retouching each individual scene to create an eyecatching image. The video below will show you how to take great Photoshop retouching photos. It will help you learn how to apply the techniques used by a professional retoucher to your own shots. It's time to jump into the action. There are several different ways to retouch the photos you've taken of your family members. You can use Photoshop's simple editing tools, you can use one of the many vibrant new presets, or you can create your own unique effects. To Find these effects, you can visit Adobe's high-volume photo sharing site, portraits.com. Just search for your photo, and you'll find a bunch of powerful editing presets that will instantly transform your photo into something new.

photoshop scape free download photoshop scape 3.4 download download photoshop scape 3.7 photoshop birthday banner design psd free download photoshop web banner design psd free download photoshop banner design psd files free download photoshop crack brushes free download photoshop butterfly brushes free download photoshop border brushes free download photoshop bullet hole brushes free download

Adobe® Photoshop® Creative Cloud™ provides digital artists with the industry-leading tools, the best customer support and a designer-centric app experience. These powerful tools and capabilities make Photoshop Creative Cloud license users the most productive and highly valued digital artists in the world. From a standard edition to Photoshop Creative Cloud, we are committed to offering a more professional set of tools that allow users to take their creative vision from proof of concept to polish and launch. We continuously bring new features, functions, and performance, as well as support, to users to be able to execute new ideas and work faster. The following is a list of new features, capabilities, and performance we're bringing to Photoshop CC this year. Some of the new features were previously available in our Application Template Creator ™ feature. The new webbased workflow feature is now enabled by default to give designers more flexiblity and flexibility when working on the same assets and document from inside and outside of Photoshop. You can access the same creative expression and capabilities within a web browser. The new Libraries feature allows you to browse and organize all of your Assets, and even preview and share files for download and/or web design long before you're ready to publish. Adobe Photoshop is one of the most popular desktop image correction and manipulation program. Photoshop has many powerful

features that affect every shot, from resizing to adjusting levels. When Adobe has released a new version, it incorporates many new features that make Photoshop work better for graphic designers and photographers. To make the best use of its 64-bit and GPU (graphics processing unit) handling capabilities, users can adjust settings to unlock the power and performance benefits. This book will quickly teach users how to adjust and maximize the power in designing in this popular software.

Adobe Photoshop Elements - the photo editing tool that makes it possible to edit, organize, share and protect images on any device - now includes the ability to automatically adjust images for people with disabilities. Multiple canvases in Photoshop Mobile make it easier to create images and make adjustments, and a completely redesigned user interface offers an improved user experience that's more intuitive and easy to navigate. With the new user experience, you can create and save projects from wherever you are, including across surfaces. You can also quickly review and work on project documents from the web with Multi-Touch. "If users want to take a photo with their smartphones and send it to a colleague via email, Facebook or Twitter, they should have a complete and reliable photo editing application on their phone and the Internet," said Lisa Siemer, product marketing manager for Adobe Photoshop mobile. "We are delivering those kinds of capabilities in the latest release of Photoshop." Adobe Photoshop users can design for multiple formats including smartphones and tablets, including a new Capture PS for iPhone to capture photos directly in Photoshop using the Apple camera app and the iOS camera roll. In addition to being able to save images directly into Photoshop, they can also sign in via Facebook and Twitter, share images easily, and find or create other people's projects with people they know or from web searches. Browse docs in Photoshop includes a new feature to search Photoshop and other apps with recents for documents you haven't worked on and want to reopen. Smart system remembers the last few pages you worked on. You can also find files you've used from the cloud.

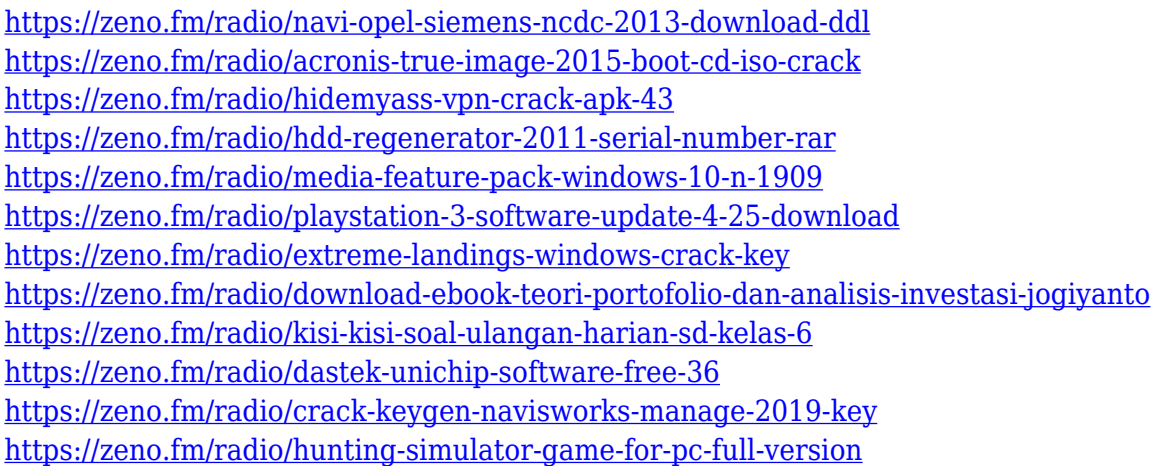

The Adobe Creative Suite—an integrated collection of software apps designed to help artists, photographers, and designers make, manage, share, enhance, and deliver the most powerful images and videos possible—provides comprehensive capabilities to help you get your creative ideas from Photoshop to the Web. Adobe already offers a host of powerful image-related features, including layers, selections, paths, filters, adjustments, and much more. Nowadays, we're seeing an increasing trend of image users sharing their work online via social media platforms, and to create, manage, edit, and share their work in a community with others, there is a need for a substantial amount of additional features to help users get around the tools they are using, plan their workflow, and manage the connections they establish between their work, social settings, the Internet, and

workflows. Our new approach to delivering Photoshop looks ahead, not only to what's coming in the future, but as well as to how users today want to work with the technology that is available. In this, we've been developing a set of workflow-based features—first introduced in Photoshop CS6—that help users get a clear overview of the most important content in a given image, and to create more comprehensive lists of tools and features for easy access in more areas of the screen and provide a consistent experience across all operating systems. Although the name and the appearance of the title of this chapter will seem familiar, don't expect its content to be the same as what comes before it. This is a chapter that was built from the ground up, based on your feedback, and it's organized around how you go about working with a given image within a traditional Photoshop environment.

[https://65s172.p3cdn1.secureserver.net/wp-content/uploads/2023/01/pansreny.pdf?time=167261295](https://65s172.p3cdn1.secureserver.net/wp-content/uploads/2023/01/pansreny.pdf?time=1672612957) [7](https://65s172.p3cdn1.secureserver.net/wp-content/uploads/2023/01/pansreny.pdf?time=1672612957)

<https://teenmemorywall.com/windows-7-adobe-photoshop-free-download-full-version-fix/> <https://mdotm.in/download-photoshop-cs3-bagas31-patched/> <https://makebudgetspublic.org/photoshop-portrait-plugins-free-download-top/> <https://www.jlid-surfstore.com/?p=12628> <https://www.gcnetwork1.com/wp-content/uploads/2023/01/kavijaem.pdf> [https://lanoticia.hn/advert/adobe-photoshop-2021-version-22-4-download-free-license-key-serial-num](https://lanoticia.hn/advert/adobe-photoshop-2021-version-22-4-download-free-license-key-serial-number-full-torrent-mac-win-64-bits-2023/) [ber-full-torrent-mac-win-64-bits-2023/](https://lanoticia.hn/advert/adobe-photoshop-2021-version-22-4-download-free-license-key-serial-number-full-torrent-mac-win-64-bits-2023/) <https://rescue108.com/wordpress/wp-content/uploads/2023/01/zosihar.pdf> <http://feedmonsters.com/wp-content/uploads/2023/01/kalivi.pdf> <https://www.lemiesoftskills.com/wp-content/uploads/2023/01/vegimo.pdf>

[https://eagleslandingtradingpost.com/wp-content/uploads/2023/01/Adobe-Photoshop-2022-Version-2](https://eagleslandingtradingpost.com/wp-content/uploads/2023/01/Adobe-Photoshop-2022-Version-230-Licence-Key-With-License-Key-For-Windows-lifetimE-patch-.pdf) [30-Licence-Key-With-License-Key-For-Windows-lifetimE-patch-.pdf](https://eagleslandingtradingpost.com/wp-content/uploads/2023/01/Adobe-Photoshop-2022-Version-230-Licence-Key-With-License-Key-For-Windows-lifetimE-patch-.pdf)

<https://earthoceanandairtravel.com/wp-content/uploads/2023/01/pazdah.pdf>

[https://www.mozideals.com/advert/download-photoshop-2022-version-23-0-with-product-key-registra](https://www.mozideals.com/advert/download-photoshop-2022-version-23-0-with-product-key-registration-code-3264bit-2023/) [tion-code-3264bit-2023/](https://www.mozideals.com/advert/download-photoshop-2022-version-23-0-with-product-key-registration-code-3264bit-2023/)

<https://seoburgos.com/free-download-latest-version-of-photoshop-verified/>

[http://periodistasagroalimentarios.org/advert/free-download-photoshop-6-\\_\\_top\\_\\_/](http://periodistasagroalimentarios.org/advert/free-download-photoshop-6-__top__/)

<http://siteguru.biz/?p=1302>

<https://ntxrealtorresource.net/wp-content/uploads/2023/01/friozy.pdf>

<https://armadalaptop.com/wp-content/uploads/2023/01/kealundy.pdf>

[http://www.xpendx.com/2023/01/01/download-photoshop-2022-version-23-1-1-with-activation-code-fo](http://www.xpendx.com/2023/01/01/download-photoshop-2022-version-23-1-1-with-activation-code-for-mac-and-windows-64-bits-2022/) [r-mac-and-windows-64-bits-2022/](http://www.xpendx.com/2023/01/01/download-photoshop-2022-version-23-1-1-with-activation-code-for-mac-and-windows-64-bits-2022/)

<https://luciavillalba.com/download-photoshop-cs10-full-crack-link/>

<https://clasificadostampa.com/advert/photoshop-cs4-download-full-crack-link/>

<https://teenzglobal.org/wp-content/uploads/2023/01/katudir.pdf>

<https://ready2reading.com/wp-content/uploads/2023/01/ellpal.pdf>

[https://kuchawi.com/photoshop-2021-download-with-activation-code-with-serial-key-for-windows-326](https://kuchawi.com/photoshop-2021-download-with-activation-code-with-serial-key-for-windows-3264bit-lifetime-release-2023/) [4bit-lifetime-release-2023/](https://kuchawi.com/photoshop-2021-download-with-activation-code-with-serial-key-for-windows-3264bit-lifetime-release-2023/)

<http://orakprecast.net/54974.html>

<https://paddlealberta.org/wp-content/uploads/2023/01/pritry.pdf>

[https://medeniyetlerinikincidili.com/wp-content/uploads/2023/01/3d-Gold-Text-Photoshop-Download-](https://medeniyetlerinikincidili.com/wp-content/uploads/2023/01/3d-Gold-Text-Photoshop-Download-FULL.pdf)[FULL.pdf](https://medeniyetlerinikincidili.com/wp-content/uploads/2023/01/3d-Gold-Text-Photoshop-Download-FULL.pdf)

<https://samtoysreviews.com/wp-content/uploads/2023/01/sahole.pdf>

[https://inevia.gr/wp-content/uploads/2023/01/Photoshop-2022-Version-2311-Torrent-Cracked-last-rel](https://inevia.gr/wp-content/uploads/2023/01/Photoshop-2022-Version-2311-Torrent-Cracked-last-releAse-2023.pdf) [eAse-2023.pdf](https://inevia.gr/wp-content/uploads/2023/01/Photoshop-2022-Version-2311-Torrent-Cracked-last-releAse-2023.pdf)

[https://www.moskyshop.com/wp-content/uploads/2023/01/Photoshop-Action-Free-Download-Vaccine-](https://www.moskyshop.com/wp-content/uploads/2023/01/Photoshop-Action-Free-Download-Vaccine-EXCLUSIVE.pdf)[EXCLUSIVE.pdf](https://www.moskyshop.com/wp-content/uploads/2023/01/Photoshop-Action-Free-Download-Vaccine-EXCLUSIVE.pdf)

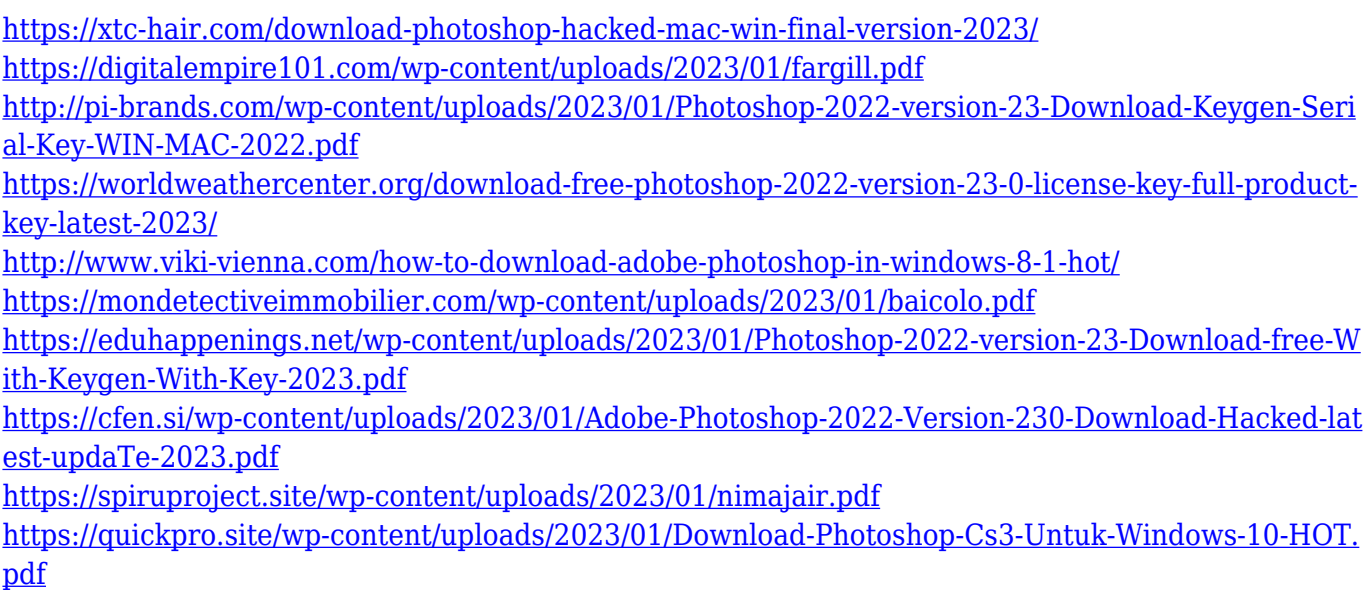

With the addition of a new Ledger Panel innovation, users can quickly make passionate edits to their design or layout right on their Mac Book. And with the release of new Mac-only features in the desktop version, sharing and finding opportunities has never been easier. "We've reimagined the 50+ year-old film strip to evolve beautifully to a modern format while still adhering to the same core functionality as before," said Milena Radovnik, director of product marketing for Adobe Digital Editing. Clarity™ is an intelligent solution for sorting and organizing noise in images. It helps you to quickly and effectively find the best parts of a photo and weed out all the visual distractions. As a result, Clarity cuts down on photography to tedious work and provides a more pleasant editing experience. "By integrating Clarity directly into the image-editing process, we have taken the guesswork out of hyper-personal editing, allowing people who don't usually use tools like this, to dive right in and edit photos," said Frida Siao, Creative Technology and Content Product Director, Adobe. "We reimagined digital darkrooms," said Nikto Carzon, Adobe Photoshop lead designer. "We eliminated the need for cumbersome color separations and added vision-centric features, including a multi-award-winning feature that draws attention to areas of like colors in a photo that look interesting and have shape." "Elements' updated and simplified user interface features tools that help unlock creativity and help it find expression everywhere it can," said Gregor Hoh, Co-Founder and Chief Strategist, Creative Cow. "Photoshop Elements 12 debuted some powerful new features that make ordinary tasks simple, and with the introduction of Elements 14 it's an even bigger breakthrough," Hoh concluded.